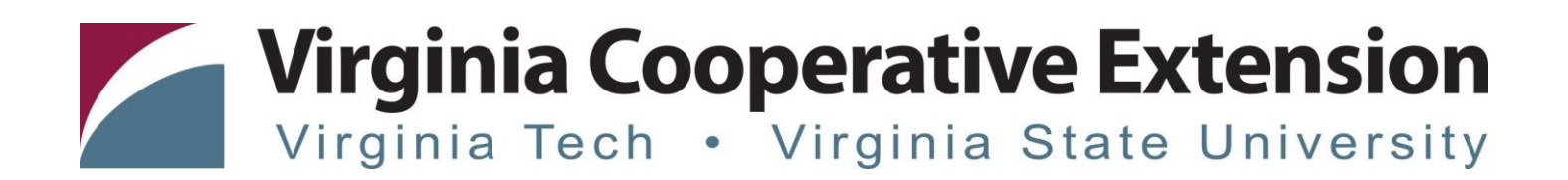

# Individual Checkout Instructions – New Users

- 1. Open Web Browser
- 2. Navigate to https://register.ext.vt.edu

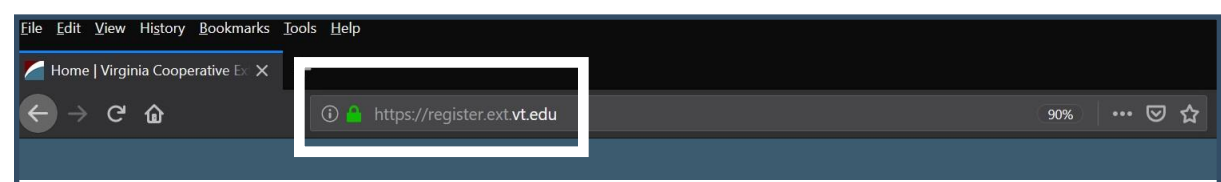

3. Keyword Search (ex: ServSafe) {*or click on Programs to search by program area*}

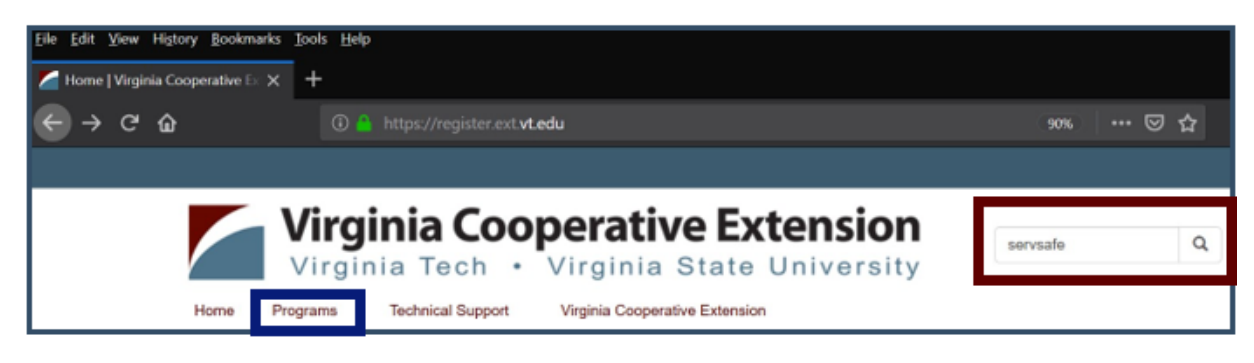

- 4. Press Enter or Click Magnifying Glass to display results
- 5. Select your search result

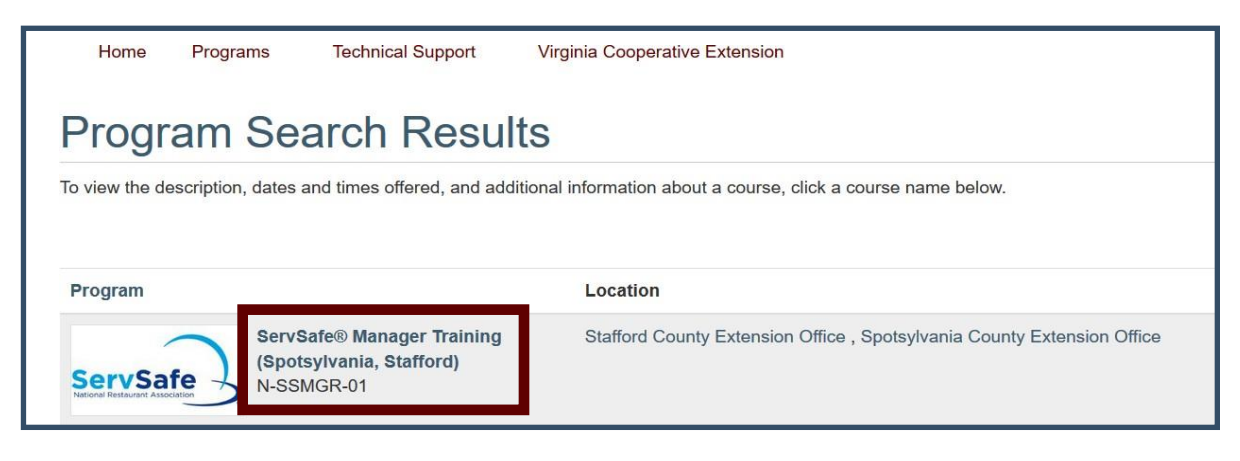

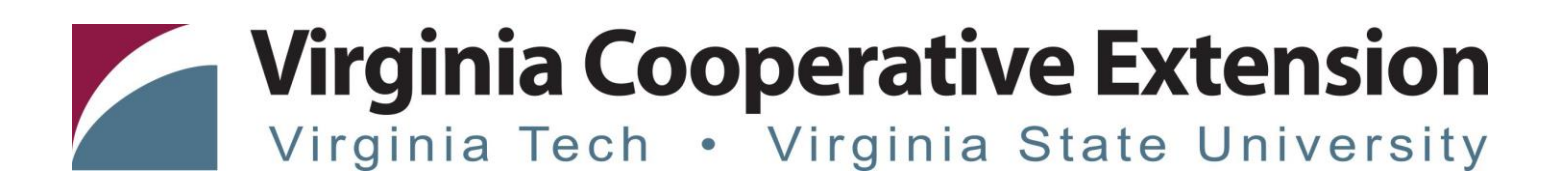

- 6. Scroll down to review Program information (to left)
- 7. Select +/- symbols to expand/shrink information in section to enroll in (to right)

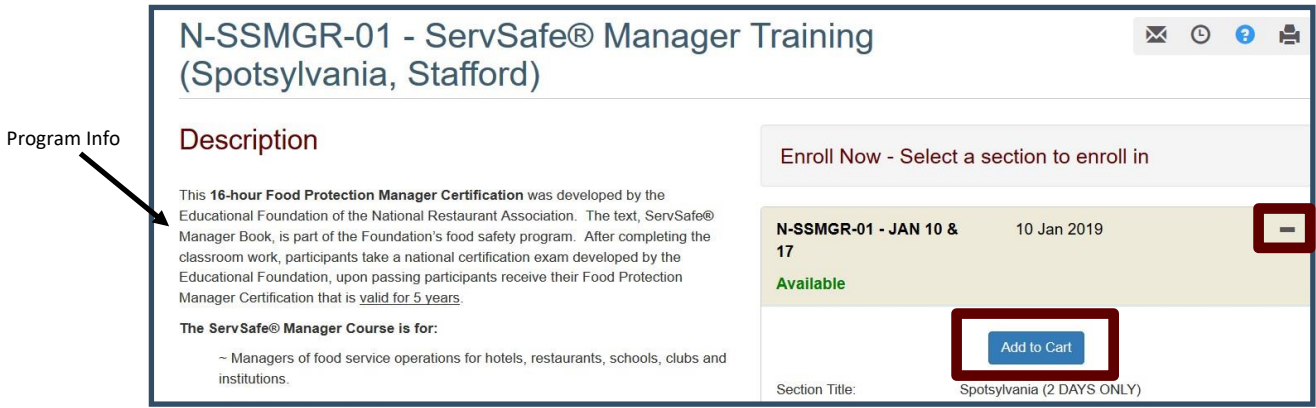

8. Select Add to Cart under preferred section

#### 9. Select Checkout

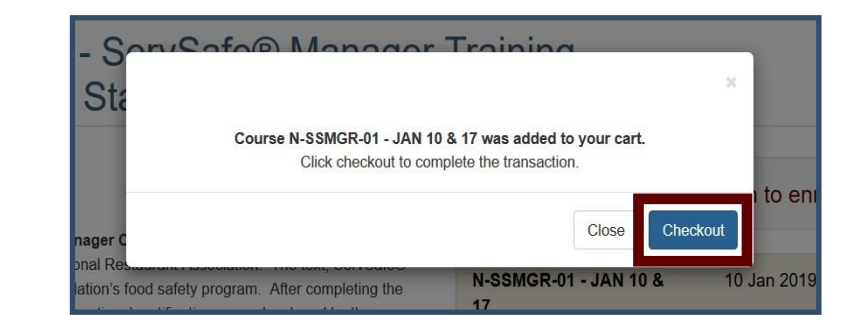

10. Select Checkout

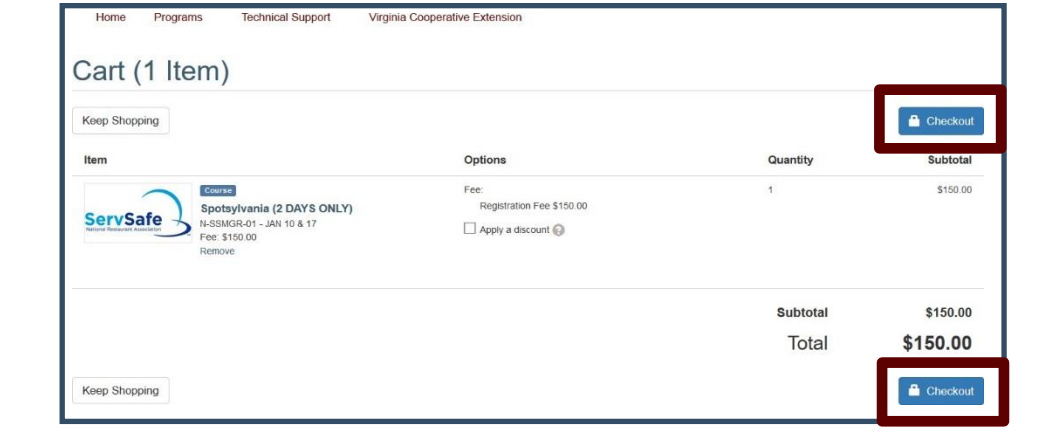

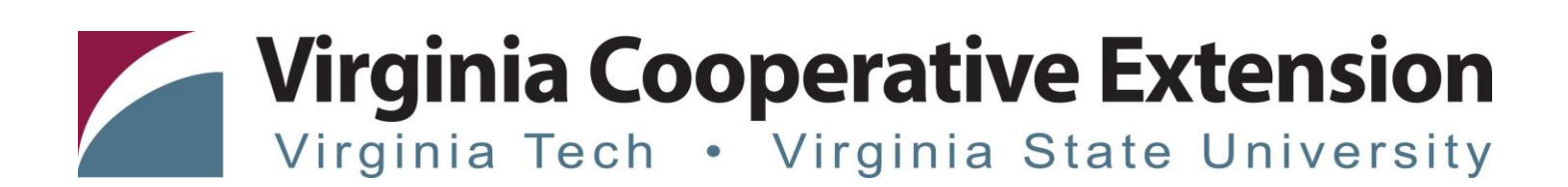

# 11. Select Individual Checkout

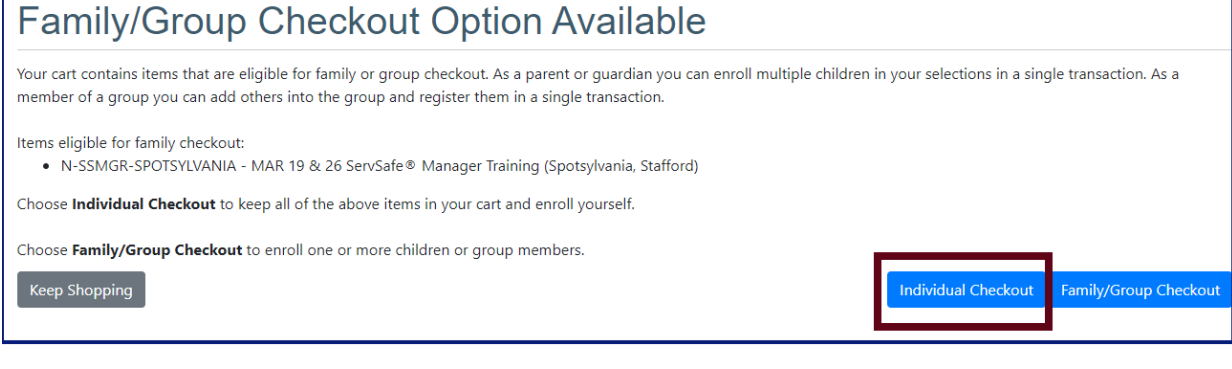

12. Follow instructions under "I am a new user"

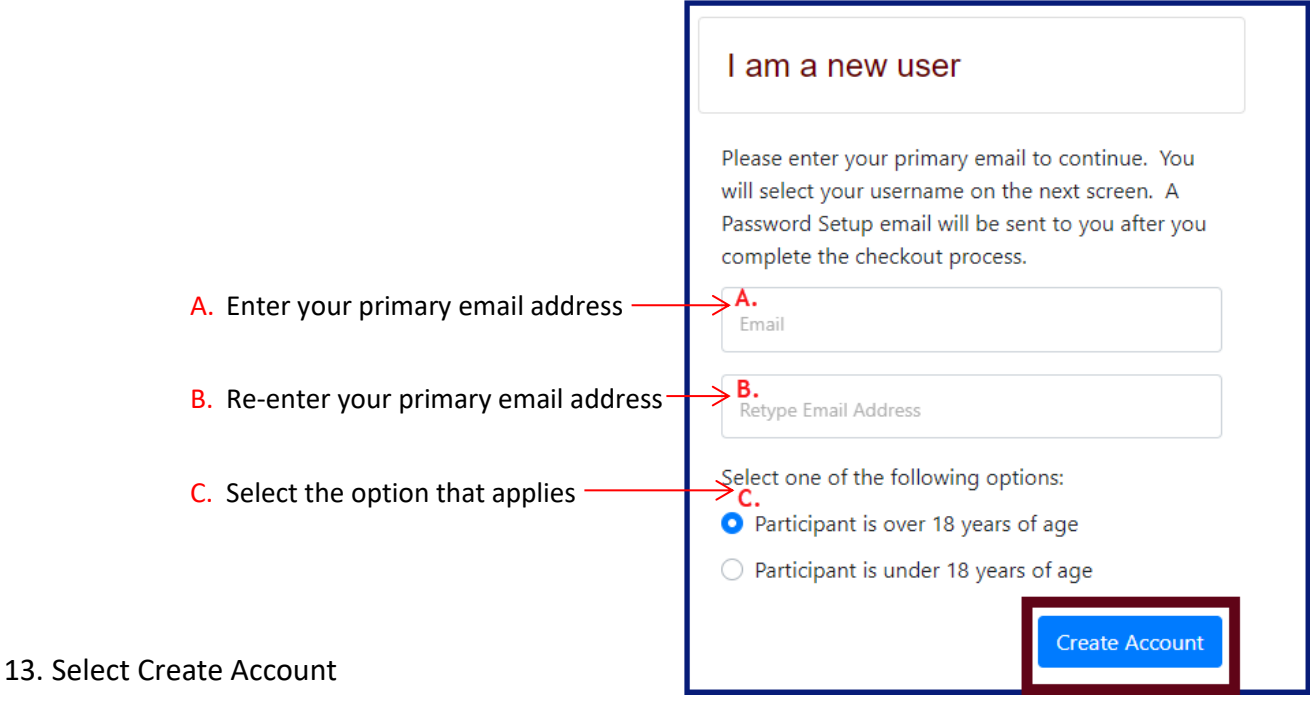

# Virginia Cooperative Extension Virginia Tech . Virginia State University

## 14. Enter Required Information - *items with \**

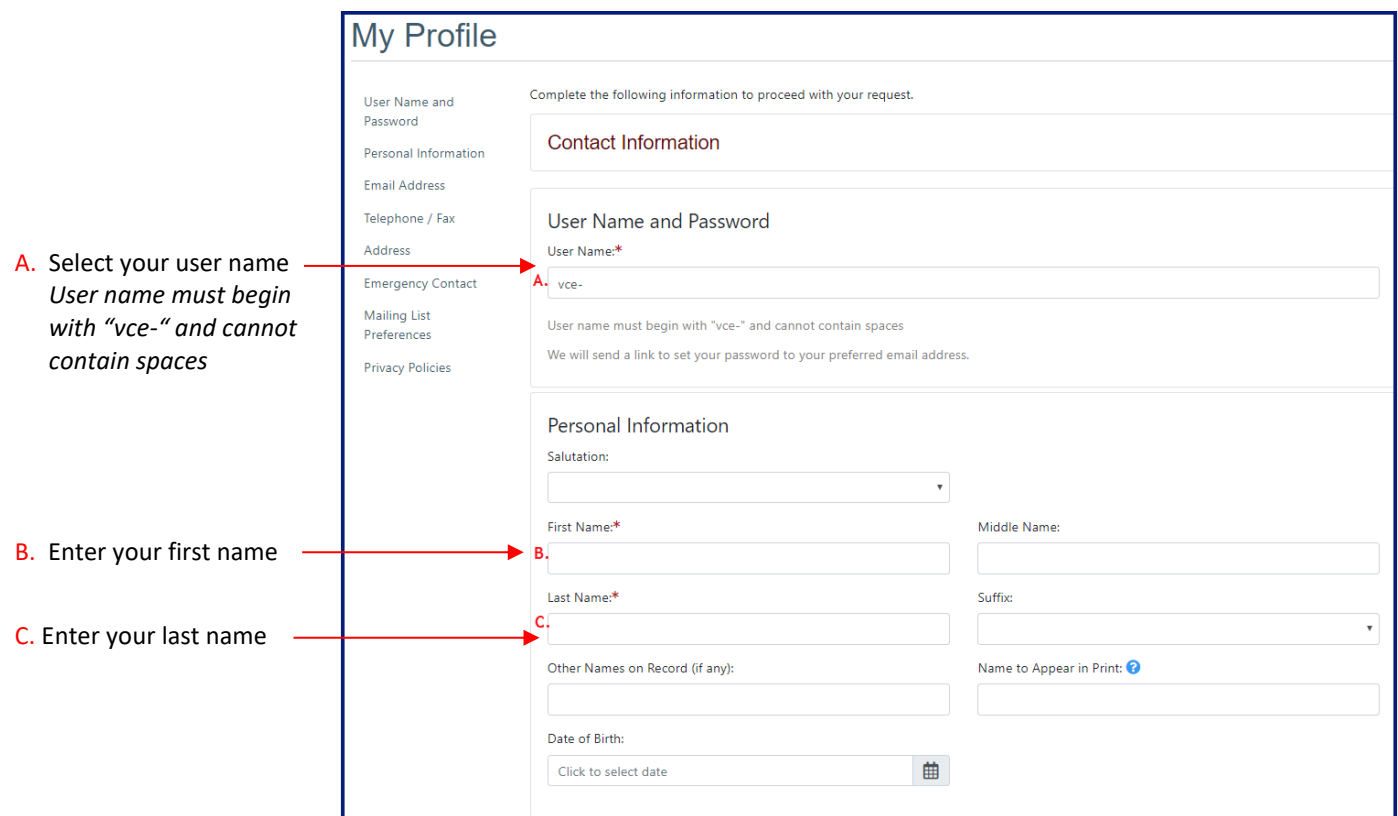

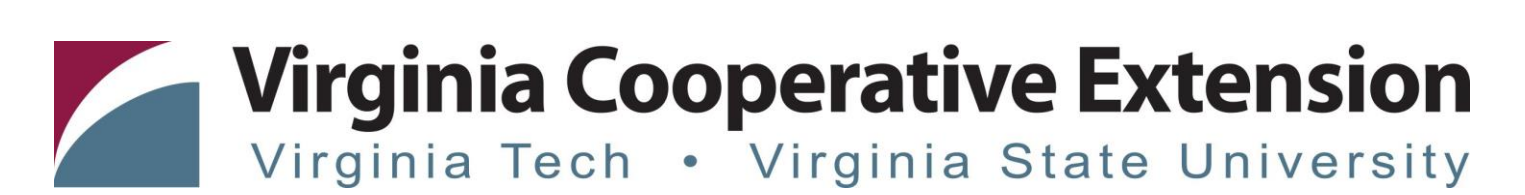

# 15. Continue by scrolling to the remaining fields

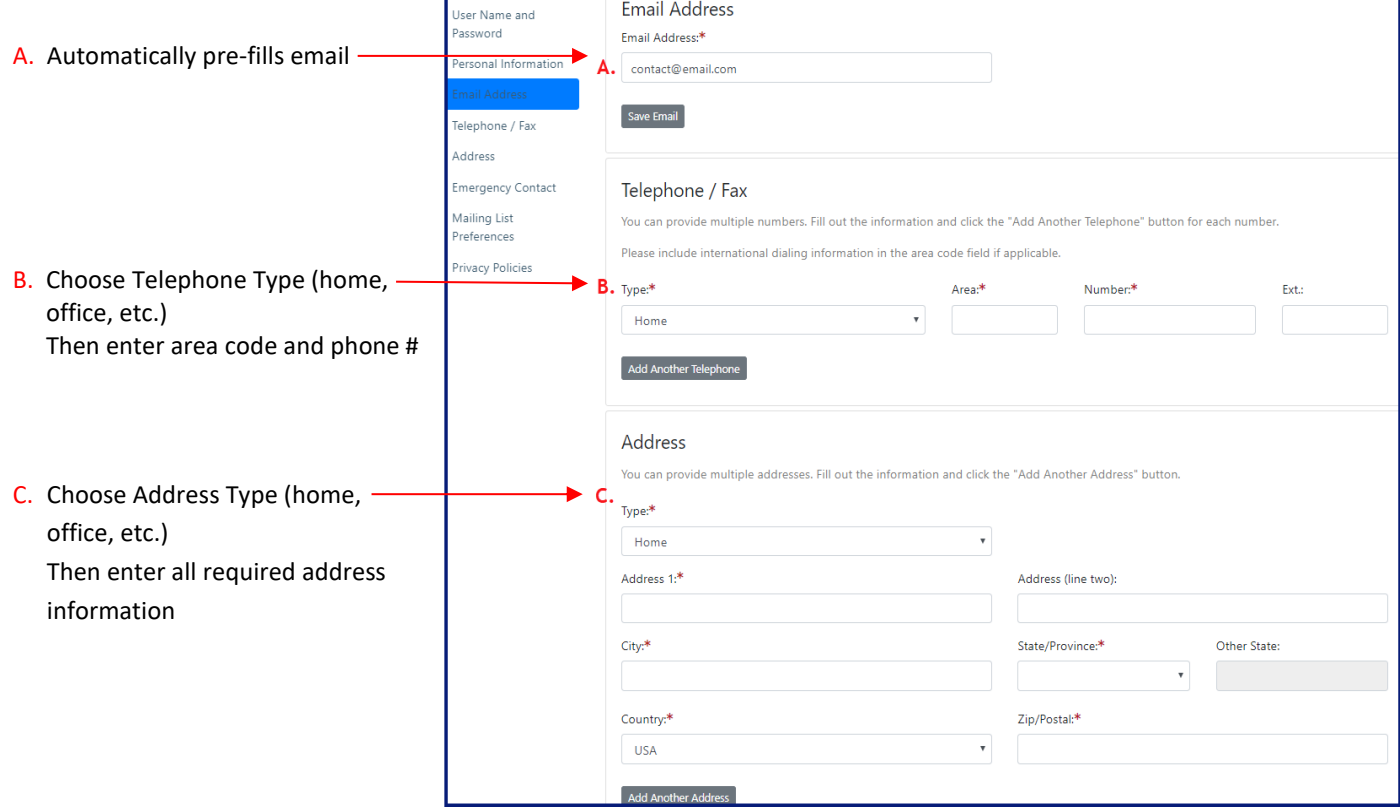

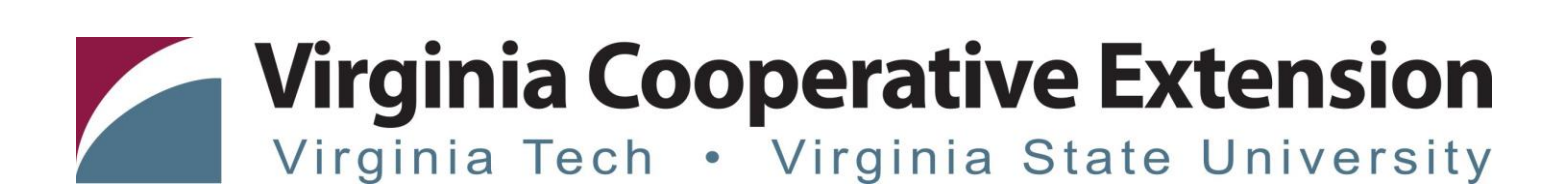

#### 16. Enter Contact and Privacy Preferences

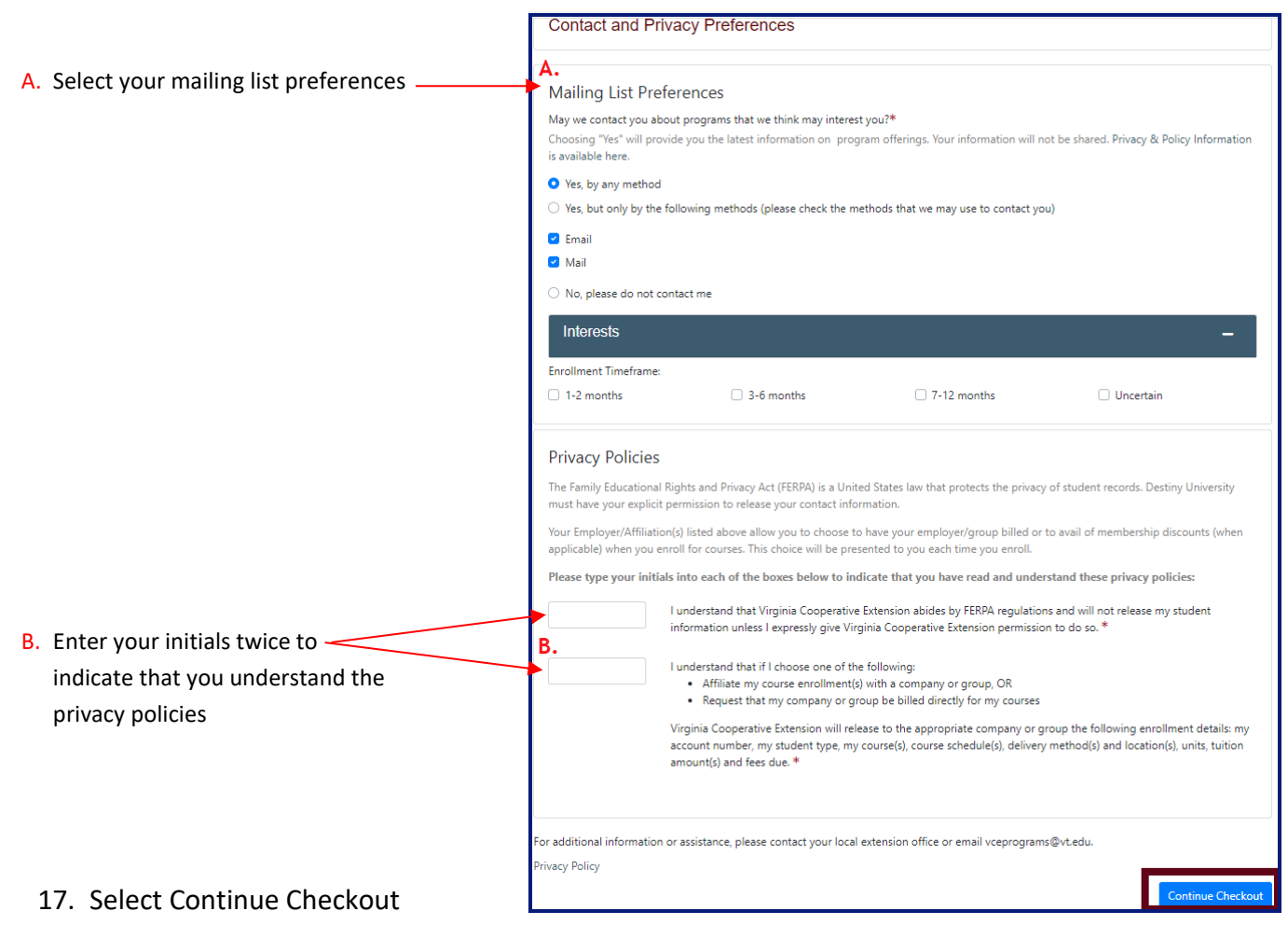

Virginia Cooperative Extension programs and employment are open to all, regardless of age, color, disability, gender, gender identity, gender expression, national origin, political affiliation, race, religion, sexual orien tion, genetic information, veteran status, or any other basis protected by law. An equal opportunity/affirmative action employer. Issued in furtherance of Cooperative Extension work, Virginia Polytechnic Institute and State University, Virginia State University, and the U.S. Department of Agriculture cooperating. Edwin J. Jones, Director, Virginia Cooperative Extension, Virginia Tech, Blacksburg; M. Ray McKinnie, Administrator, 1890 Extension Program, Virginia State University, Petersburg.

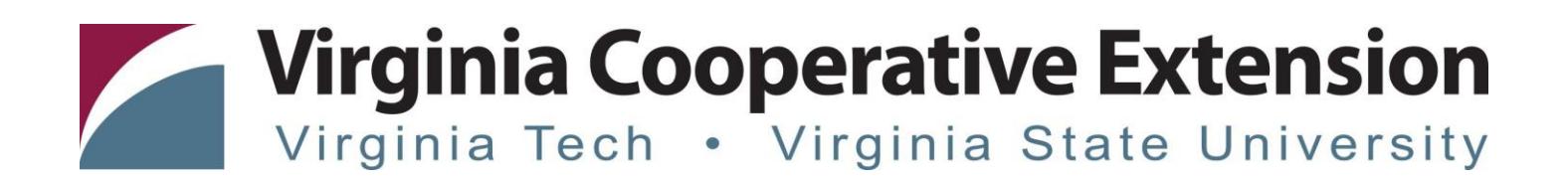

### 18. Select payment method

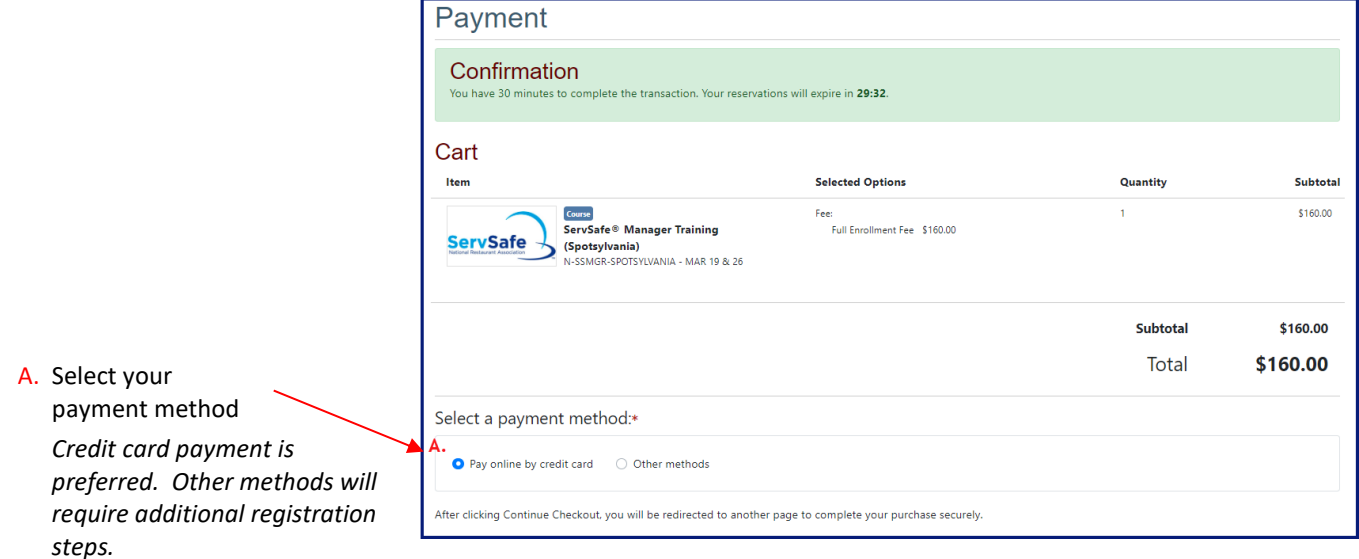

19. Answer Questionnaire (if available) and Policy Confirmation

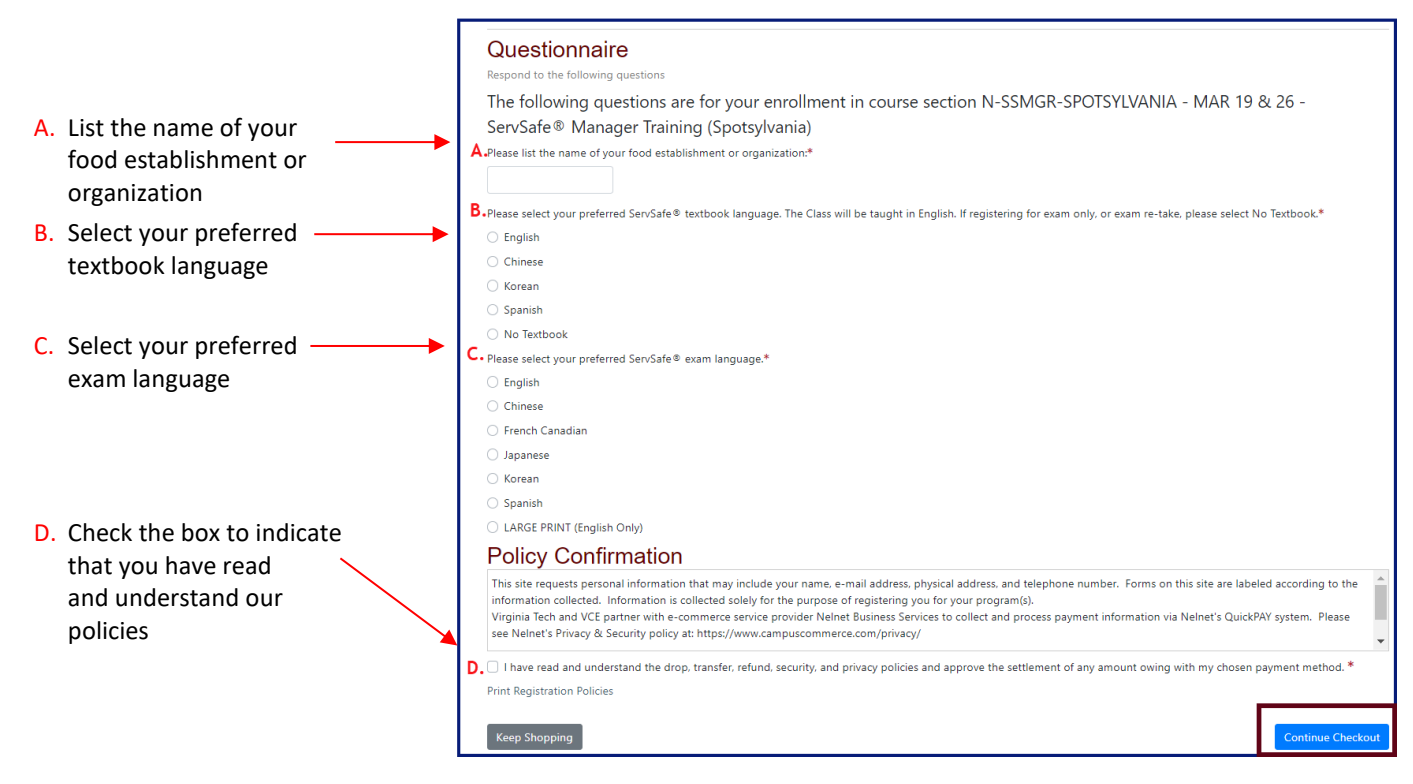

# 20. Select Continue Checkout to be forwarded to the payment page

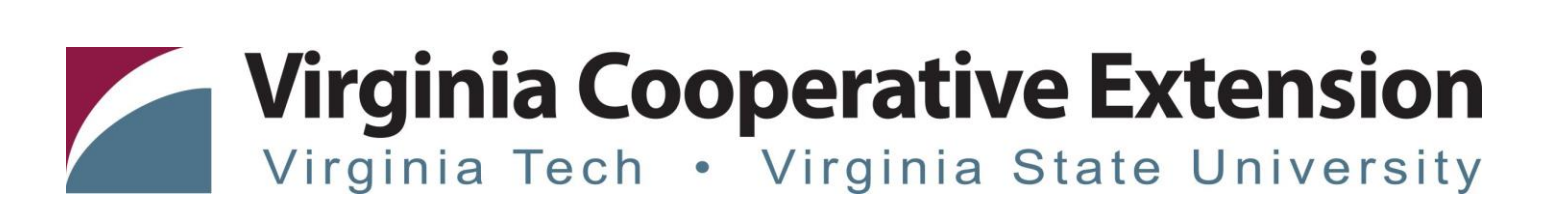

#### 21. Enter the payment amount

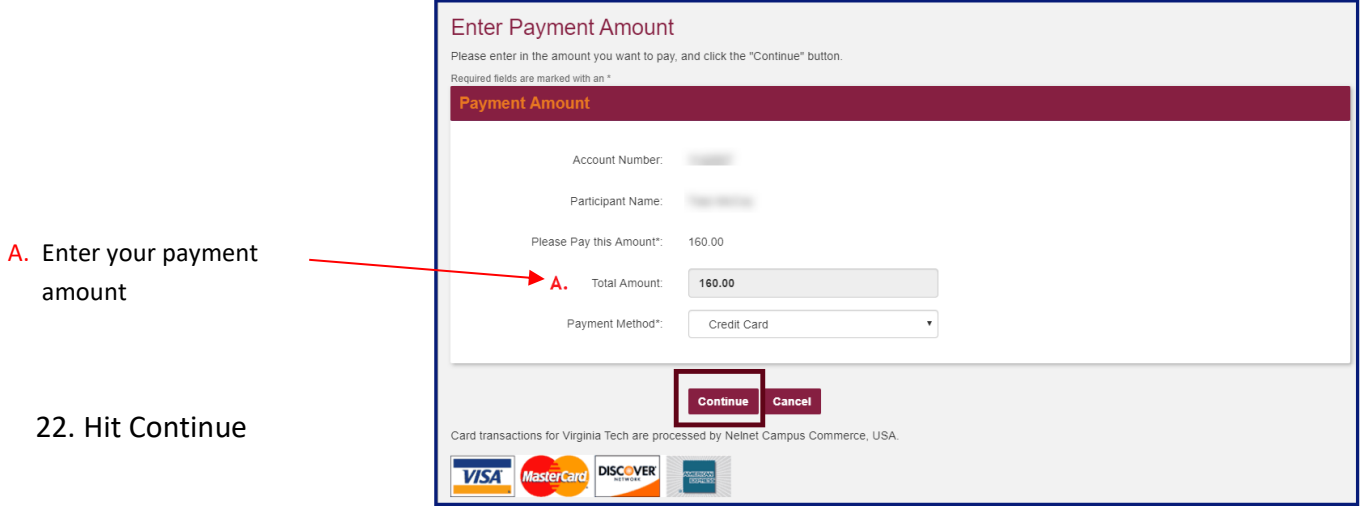

23. Enter your credit card information and email address

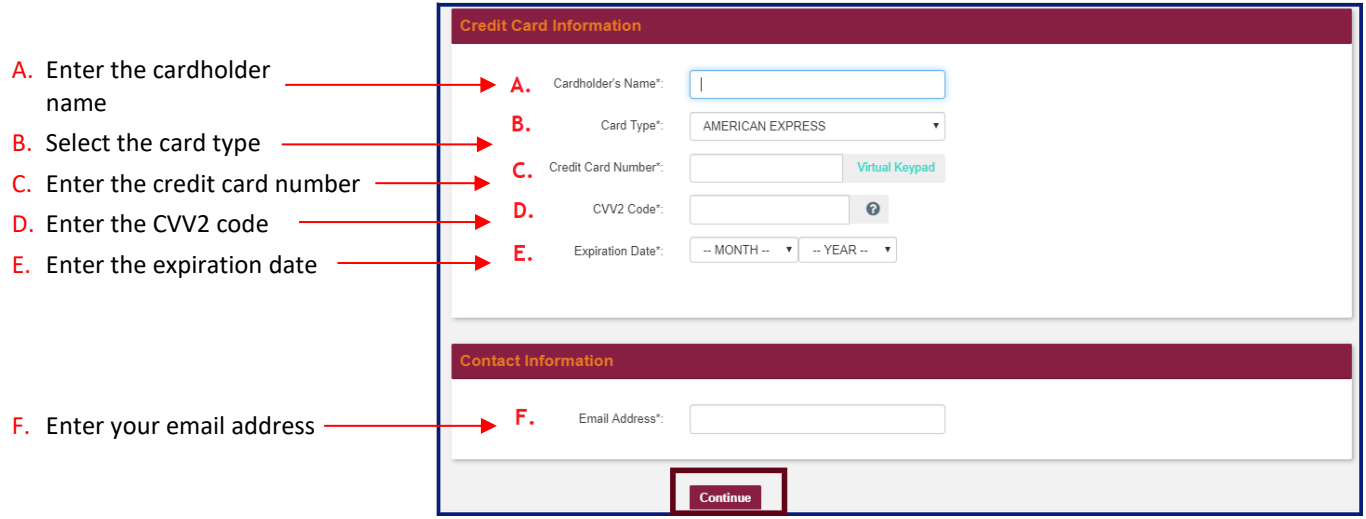

24. Hit Continue to complete the check out process.

Virginia Cooperative Extension programs and employment are open to all, regardless of age, color, disability, gender, gender identity, gender expression, national origin, political affiliation, race, religion, sexual orien tion, genetic information, veteran status, or any other basis protected by law. An equal opportunity/affirmative action employer. Issued in furtherance of Cooperative Extension work, Virginia Polytechnic Institute and State University, Virginia State University, and the U.S. Department of Agriculture cooperating. Edwin J. Jones, Director, Virginia Cooperative Extension, Virginia Tech, Blacksburg; M. Ray McKinnie, Administrator, 1890 Extension Program, Virginia State University, Petersburg.